<< Multisim 10

 $<<$  Multisim 10  $>>$ 

, tushu007.com

- 13 ISBN 9787115200419
- 10 ISBN 7115200416

出版时间:2009-9

页数:181

PDF

更多资源请访问:http://www.tushu007.com

 $,$  tushu007.com

## << Multisim 10 >>

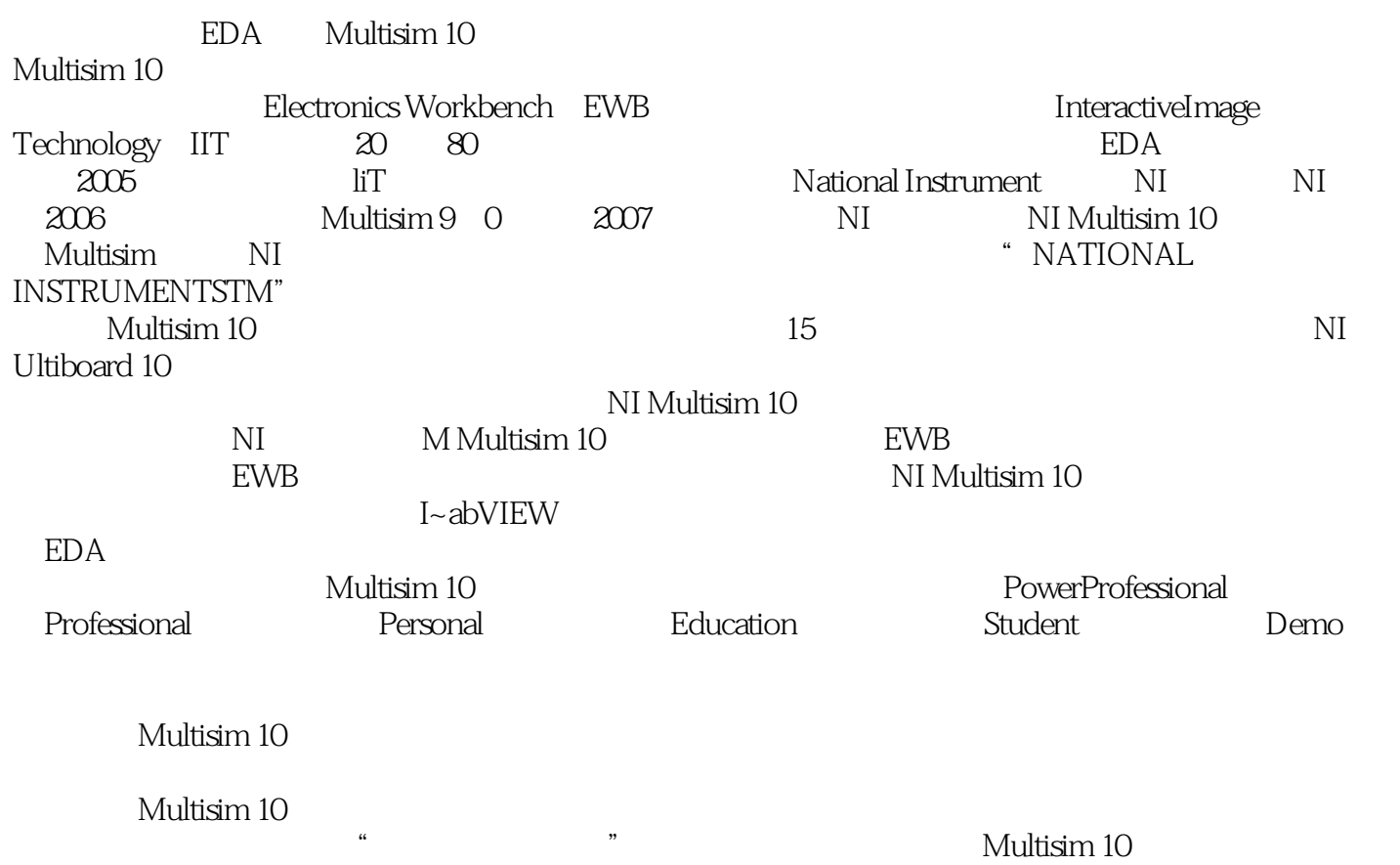

<< Multisim 10 >>

### Multisim 10

 $4$ 

#### $LabVIEW$

 $,$  tushu007.com

Multi MCU Aultisim 10  $\hskip10pt$   $\hskip10pt$ 

Multisim 10

<< Multisim 10 >>

Multisim 10

 $RC$ 

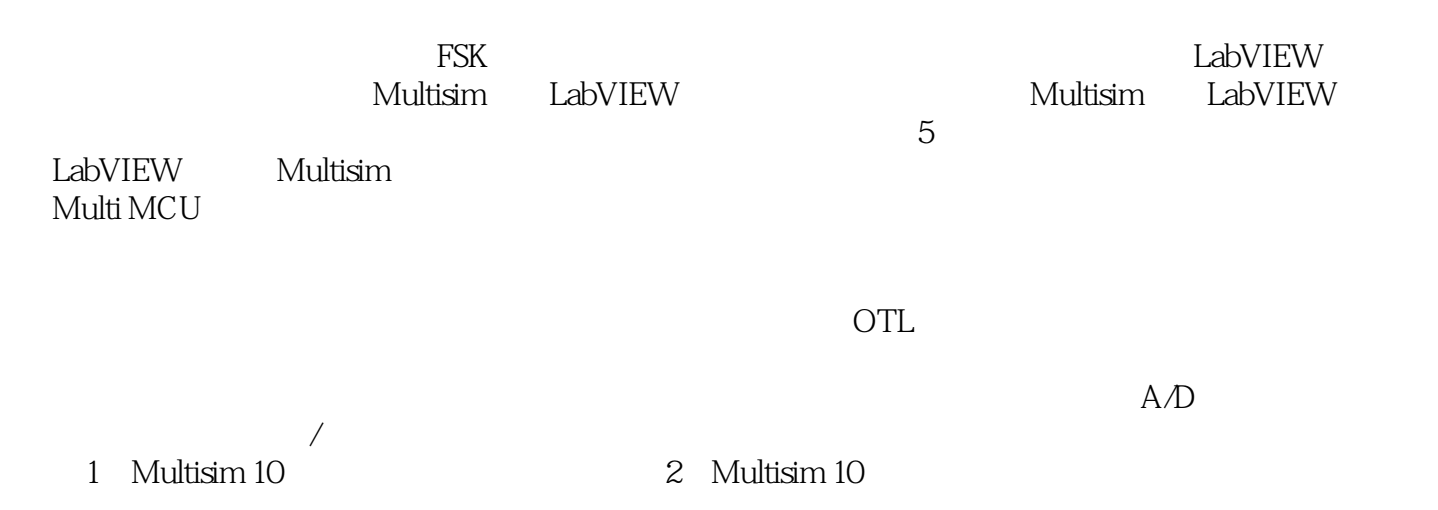

曲线测试 任务三 单管阻容耦合共射放大器的设计与仿真 任务四 可调式的方波-三角波

, tushu007.com

*Page 4*

## $,$  tushu007.com  $<<$  Multisim 10  $>>$

# · Scale x

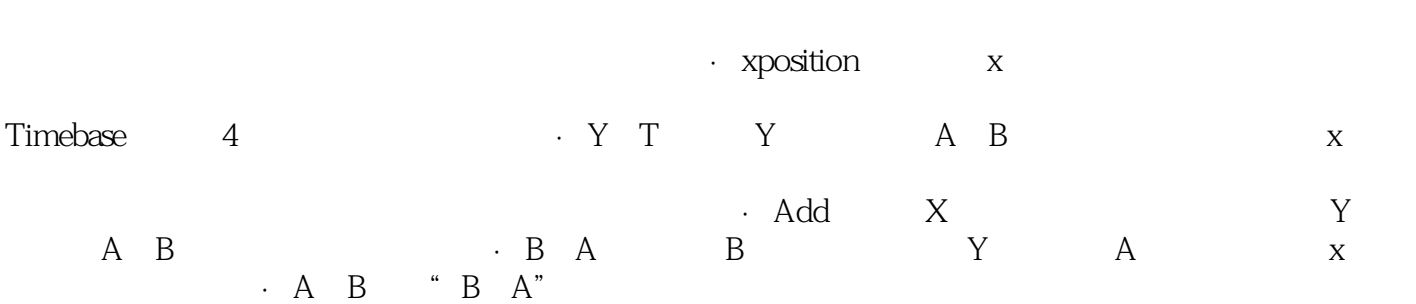

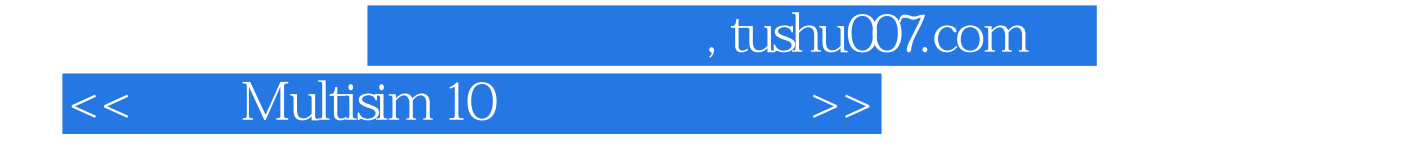

Multisim10

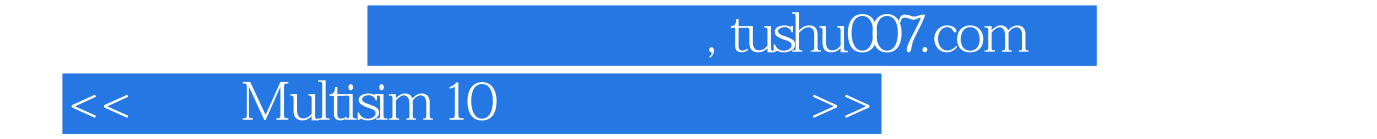

本站所提供下载的PDF图书仅提供预览和简介,请支持正版图书。

更多资源请访问:http://www.tushu007.com